## **MICROSOFT WORD SHORTCUT KEYS**

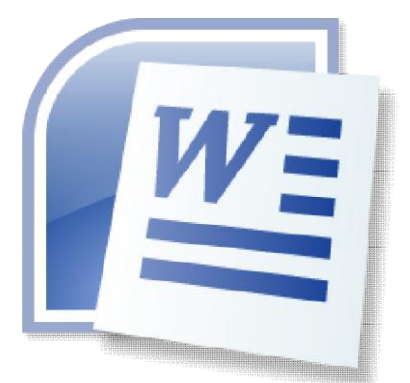

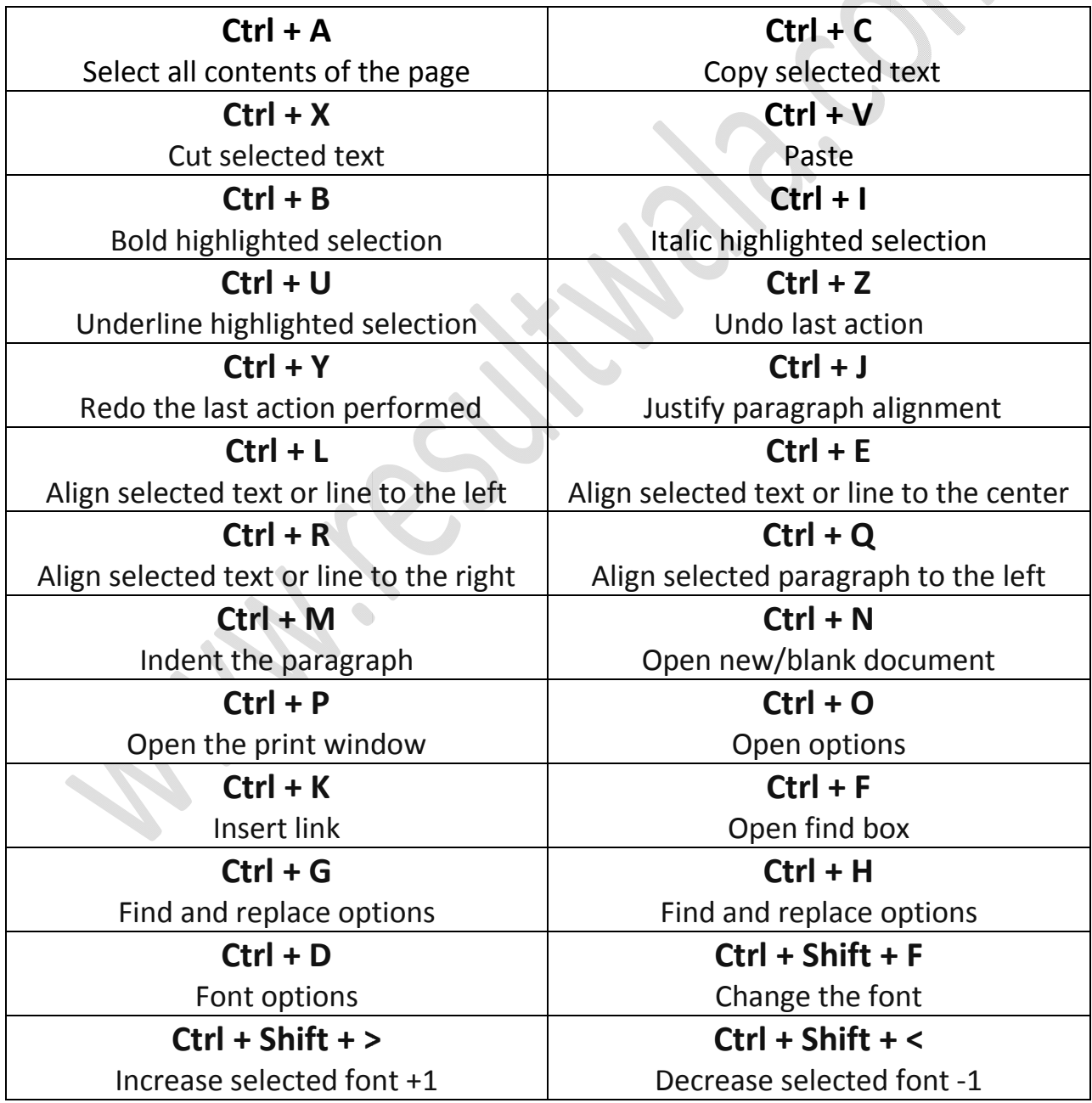

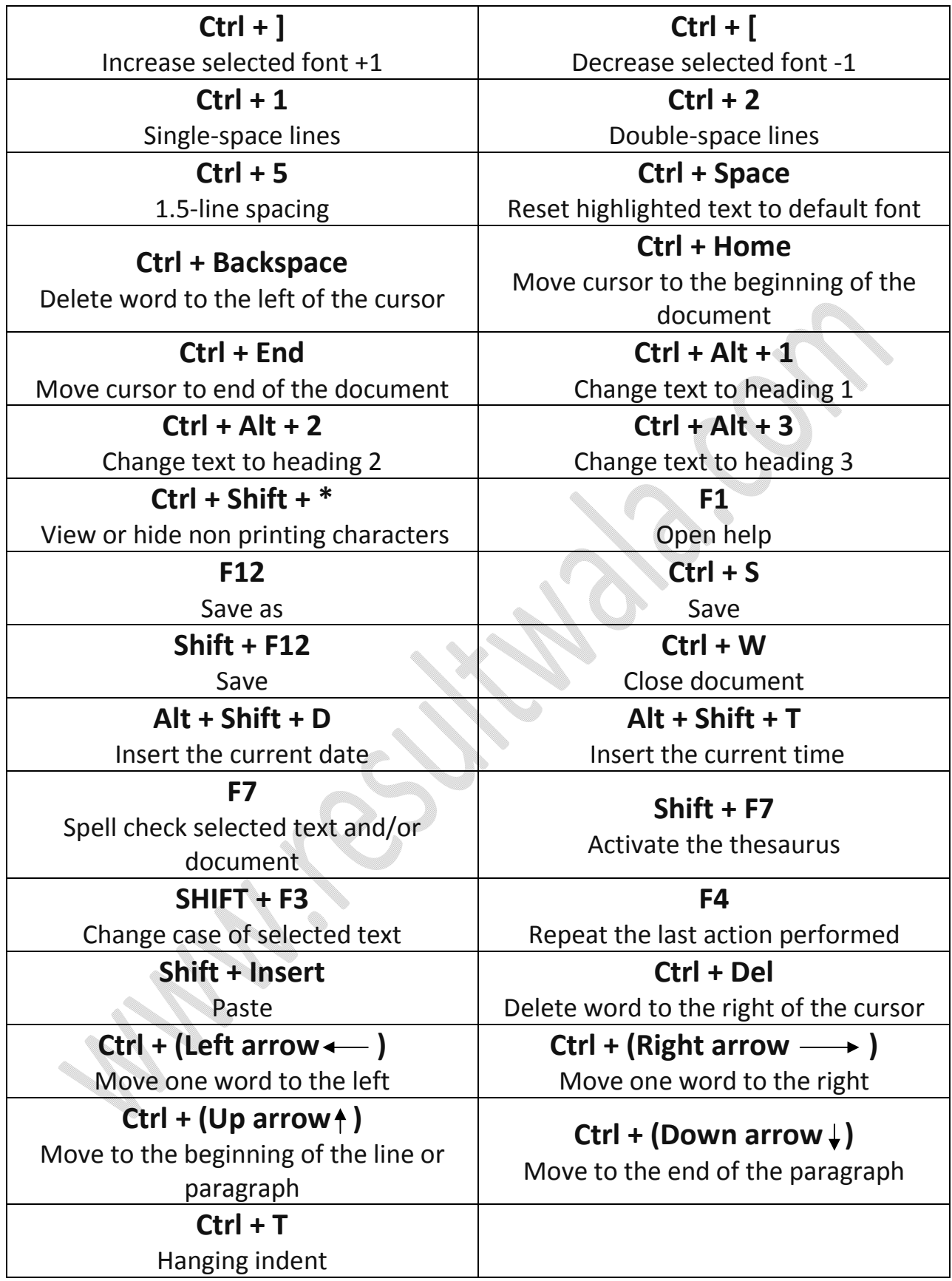

## **DOWNLOAD - Hindi Typing Shortcut Key : Kruti Dev 010**

**https://www.resultwala.com/hindi-typing-shortcut-key/**